## **%RETRIEVE\_VIEW \*VA**

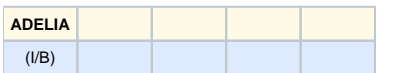

## **Syntax**

**%RETRIEVE\_VIEW \*VA** ViewName KeyNum QAVarId

KeyNum Þ 01 | 02 | 03 | ... | 99 | \*\*

**Note:** KeyNum can be the name of a variable to substitute.

## **Description**

This instruction is used to retrieve the guide word for one of the view key fields into the variable QAVarId.

KeyNum is the sequence number of the key to be retrieved.

The value \*\* allows you to retrieve the last key.

## **Example**

1. **%RETRIEVE\_VIEW \*VA** CUSTOMER\_VIEW 02 RETURN\_VAR

2. **%RETRIEVE\_VIEW \*VA** \$VIEW 02 RETURN\_VAR

List of Q/A instructions by topic

Top of page